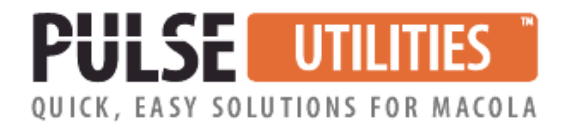

# **All-In-One Master File Import/Export Utility**

## **Use Excel to make changes to your Macola® master files in minutes**

If you need to make changes to your Macola® master files and have been dreading the hours and hours it will take to open the screen for each one, this utility is for you. For example, let's say that you want to change the product category of 500 inventory items, update 1,000 price codes or change 200 bills of material.

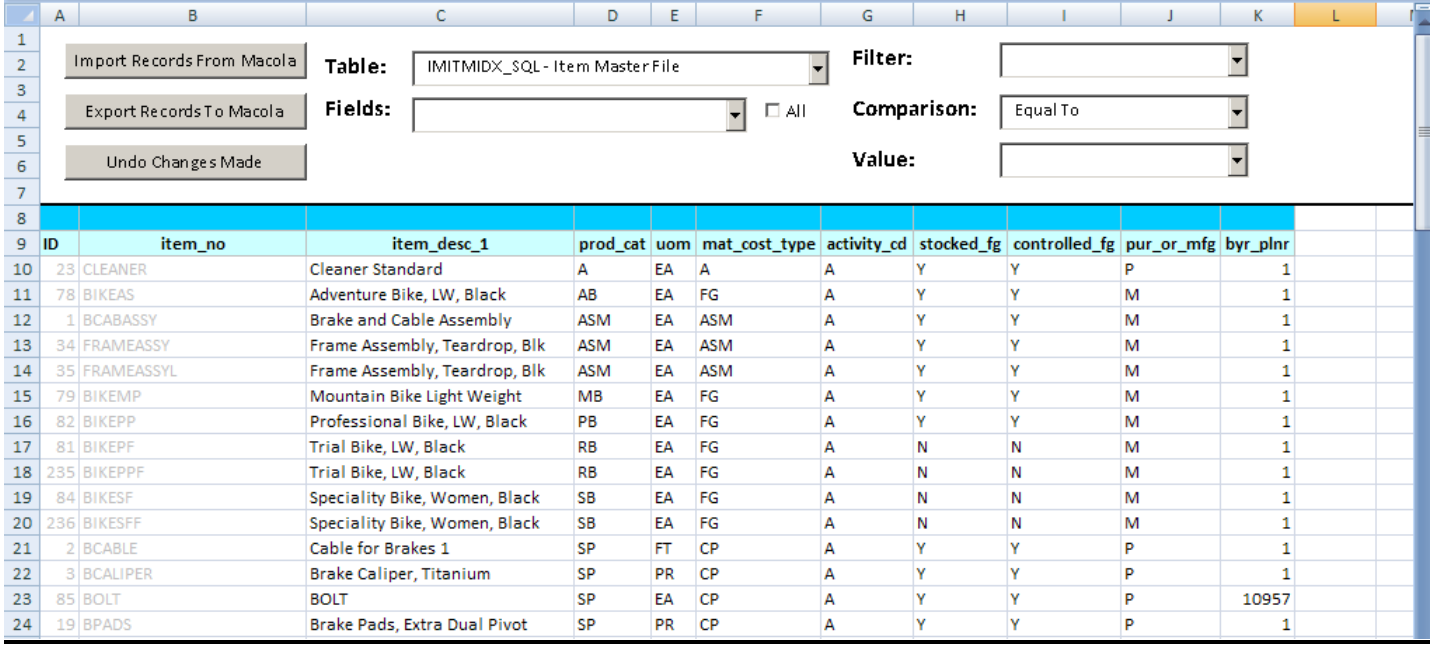

**Excel-based •** Use familiar Excel to make master file changes

**Fast •** Eliminates hours of tedious keying and proofreading

**Easy setup •** Select just the data fields to display

**Risk-free •** A backup is made before making changes

**Designed for Macola® •** Works with Progression, ES and 10

**Easy installation and operation •** Unlimited training & support is included

#### **How does it work?**

Using familiar Excel and powerful Visual Basic programming, this utility imports and exports data directly from and to your Macola® Progression, ES, or 10 database. You can select from the list of over thirty Macola® data files. You can make any changes to any data field. It is easy to use.

## **What Macola® data files can be changed with this utility?**

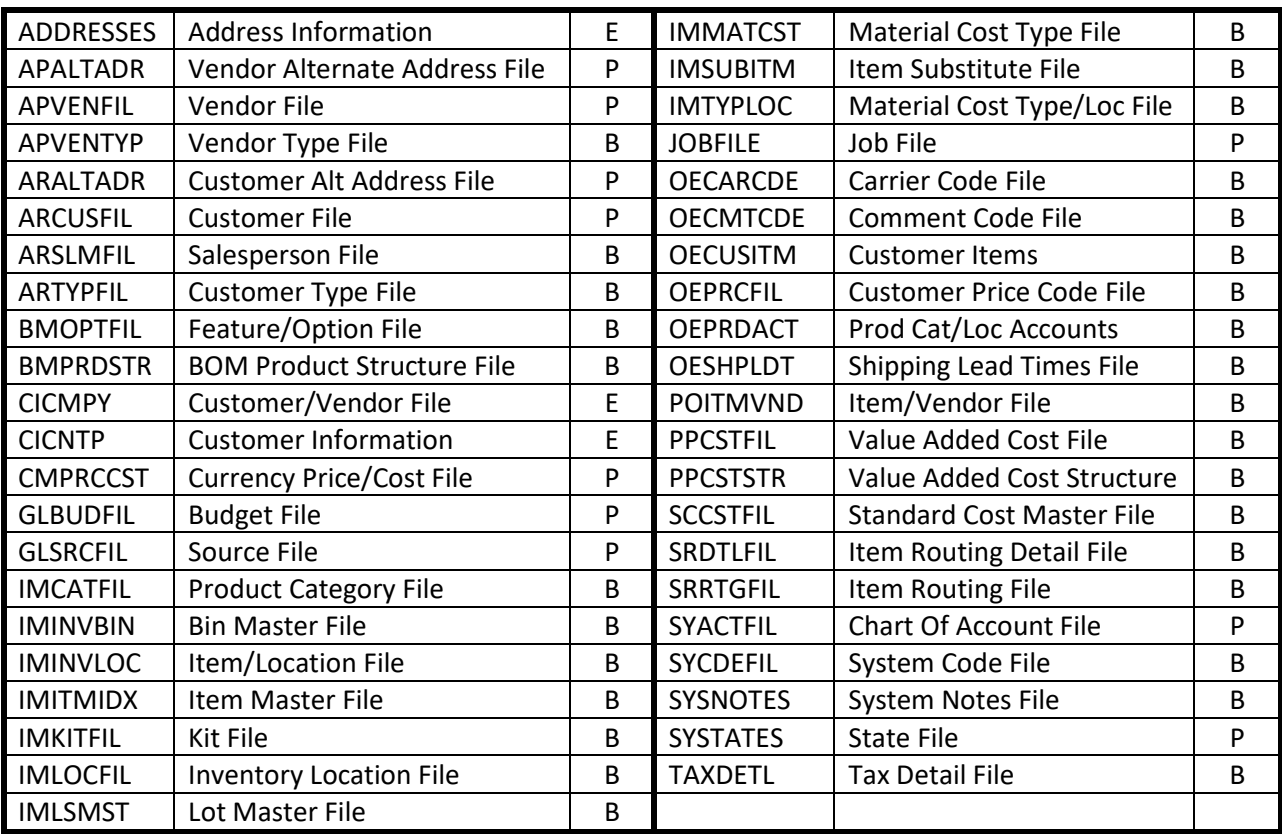

 $P =$  Progression Only  $E =$  Macola® ES/EM10 Only B = Both Progression and ES/EM10

## **What is included with this utility?**

All of our software products include unlimited installation assistance, unlimited training, unlimited technical phone support, and all software updates.

## **For more information or a demonstration, call (513) 723-8091**

Leahy Consulting is an independent ERP consulting company with 30 years of experience supporting and optimizing Macola® ERP systems. Leahy Consulting is not affiliated with ECi Software.

#### Visit [www.PulseDashboard.com](http://www.pulsedashboard.com/)

Copyright © 2023 by Leahy Consulting, Inc., PO Box 11418, Cincinnati 45211 USA

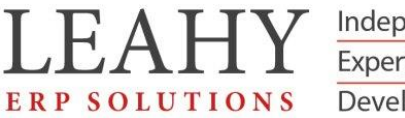

Independent ERP and Macola® Specialists Expert Support/Optimization for 25 years Developer of Pulse Dashboard software